## **Demandes**

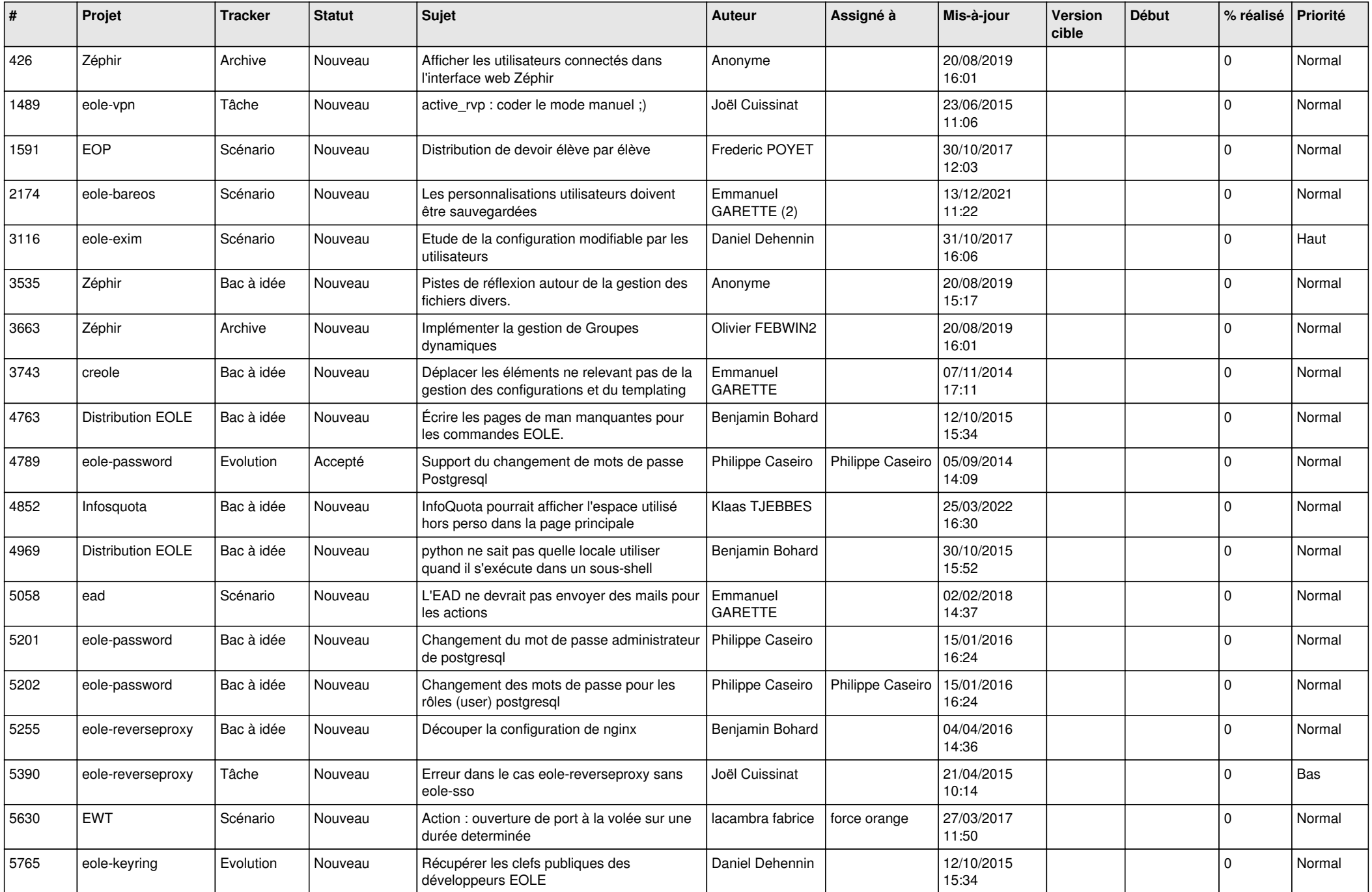

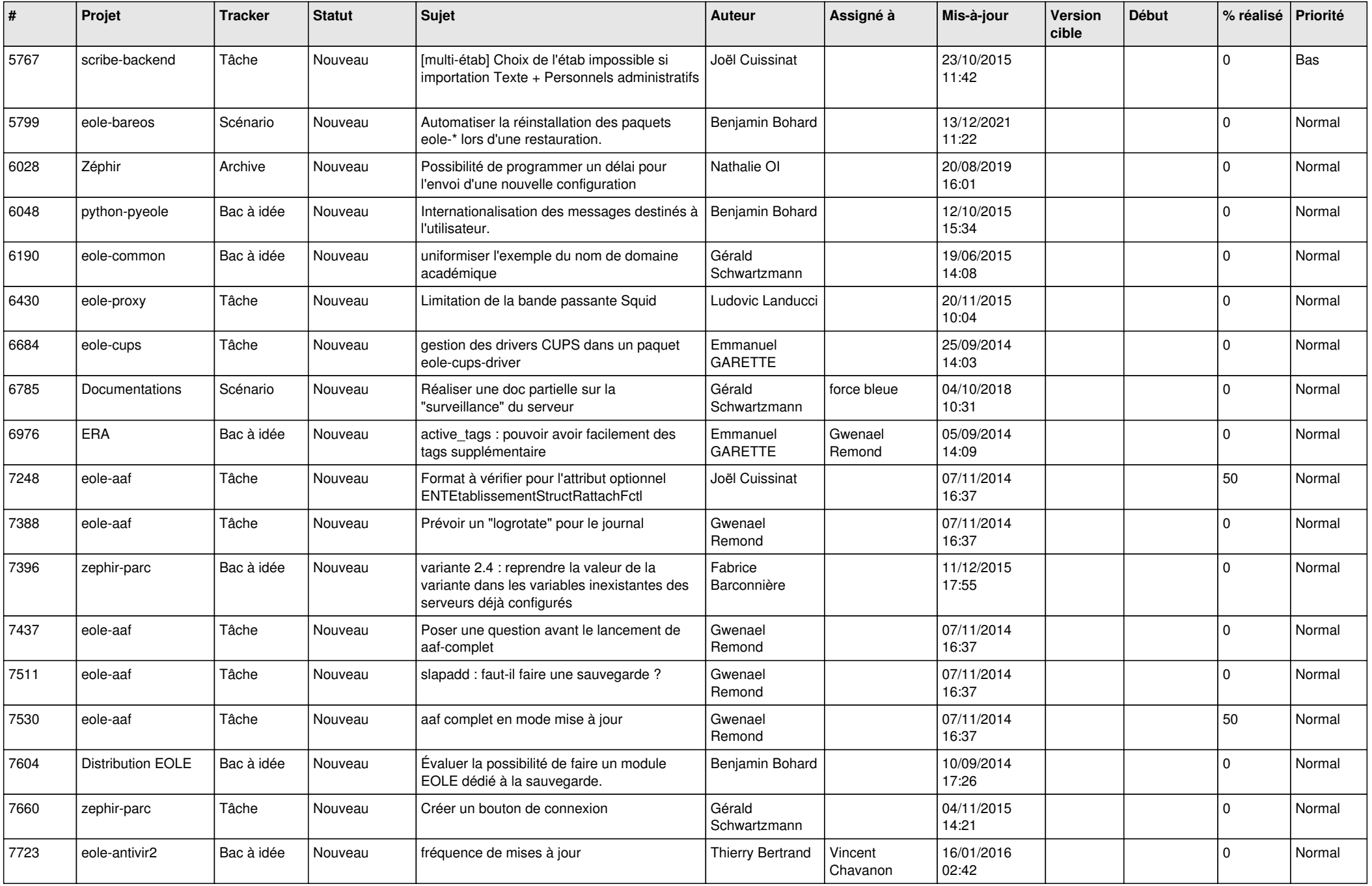

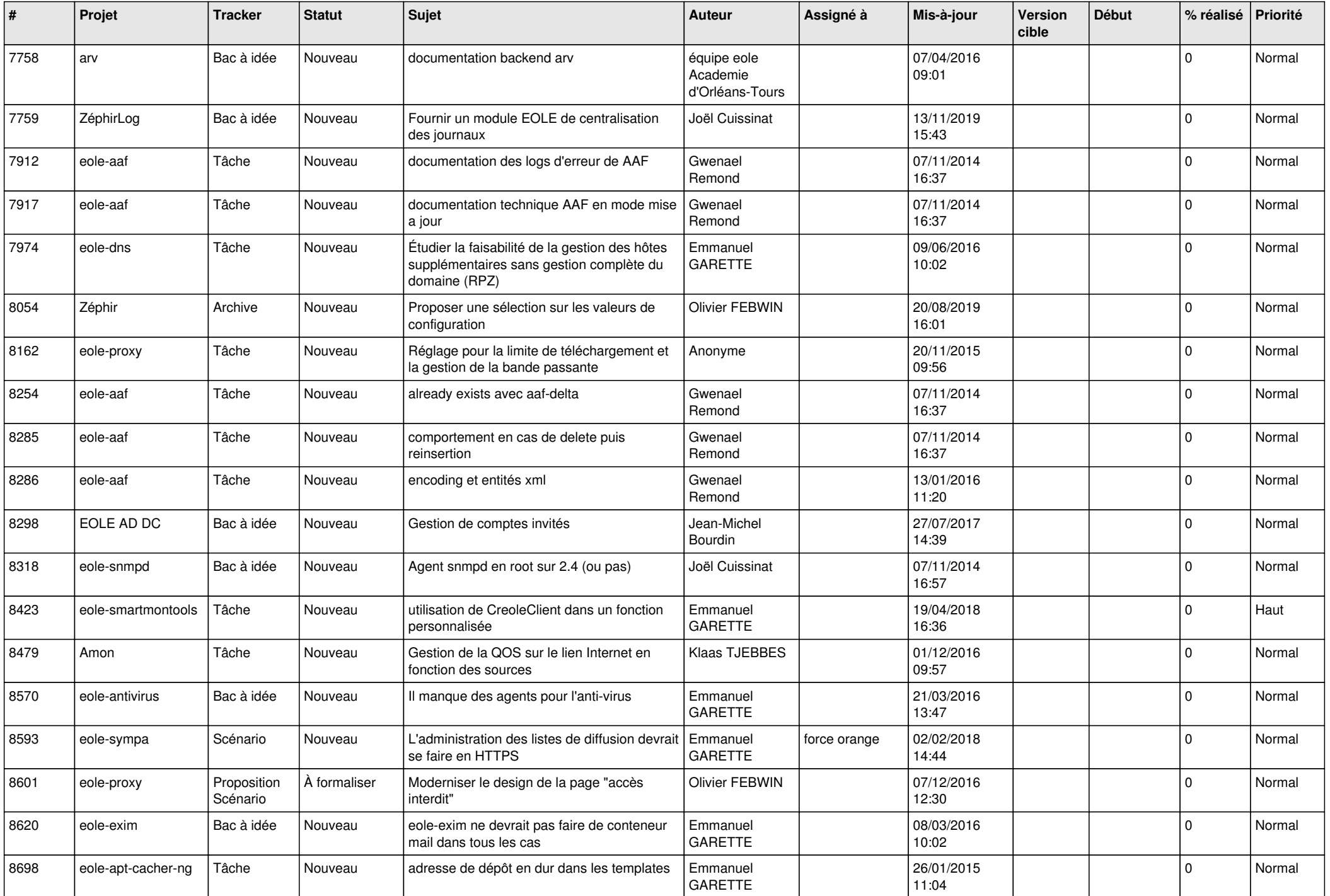

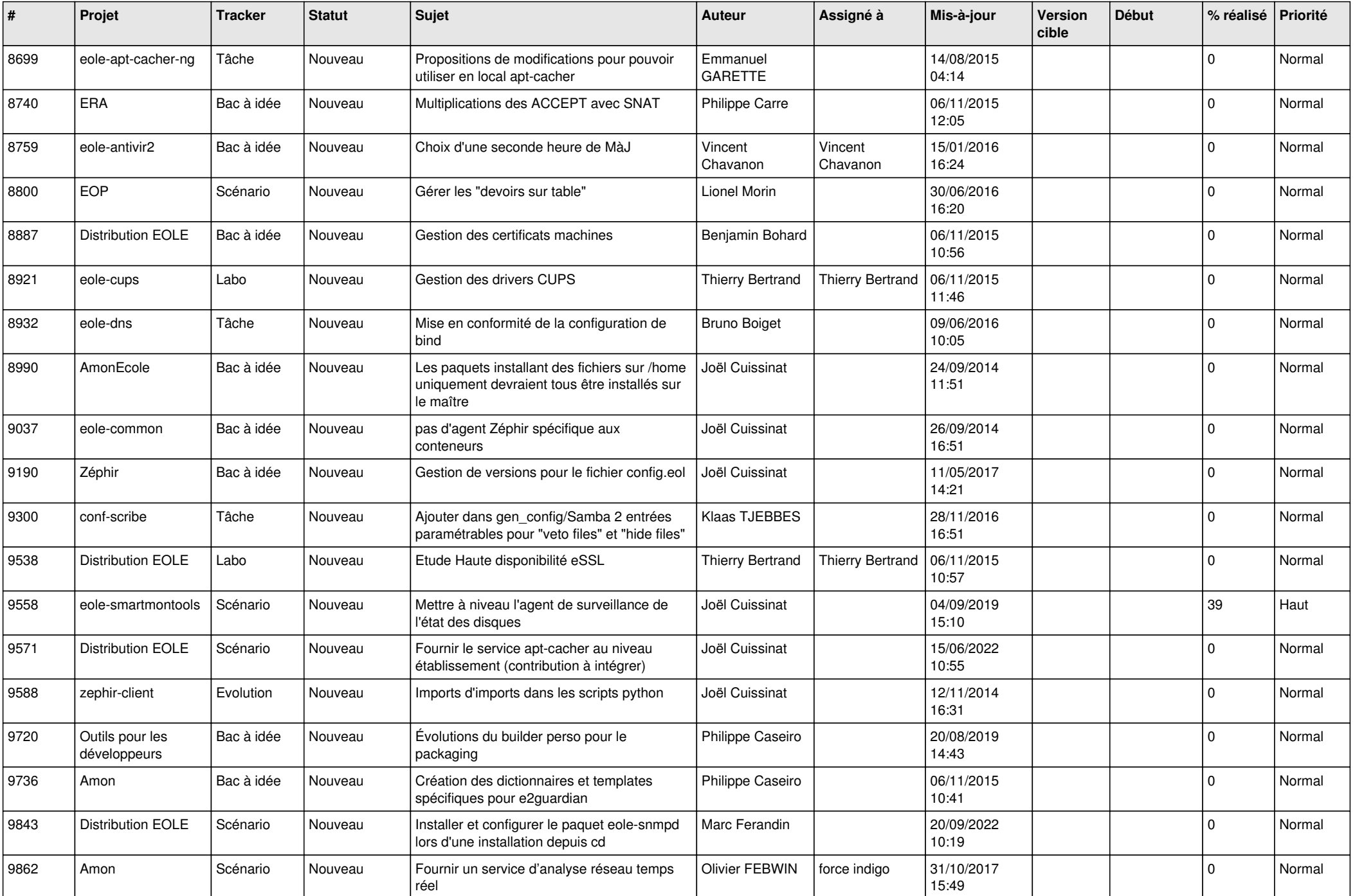

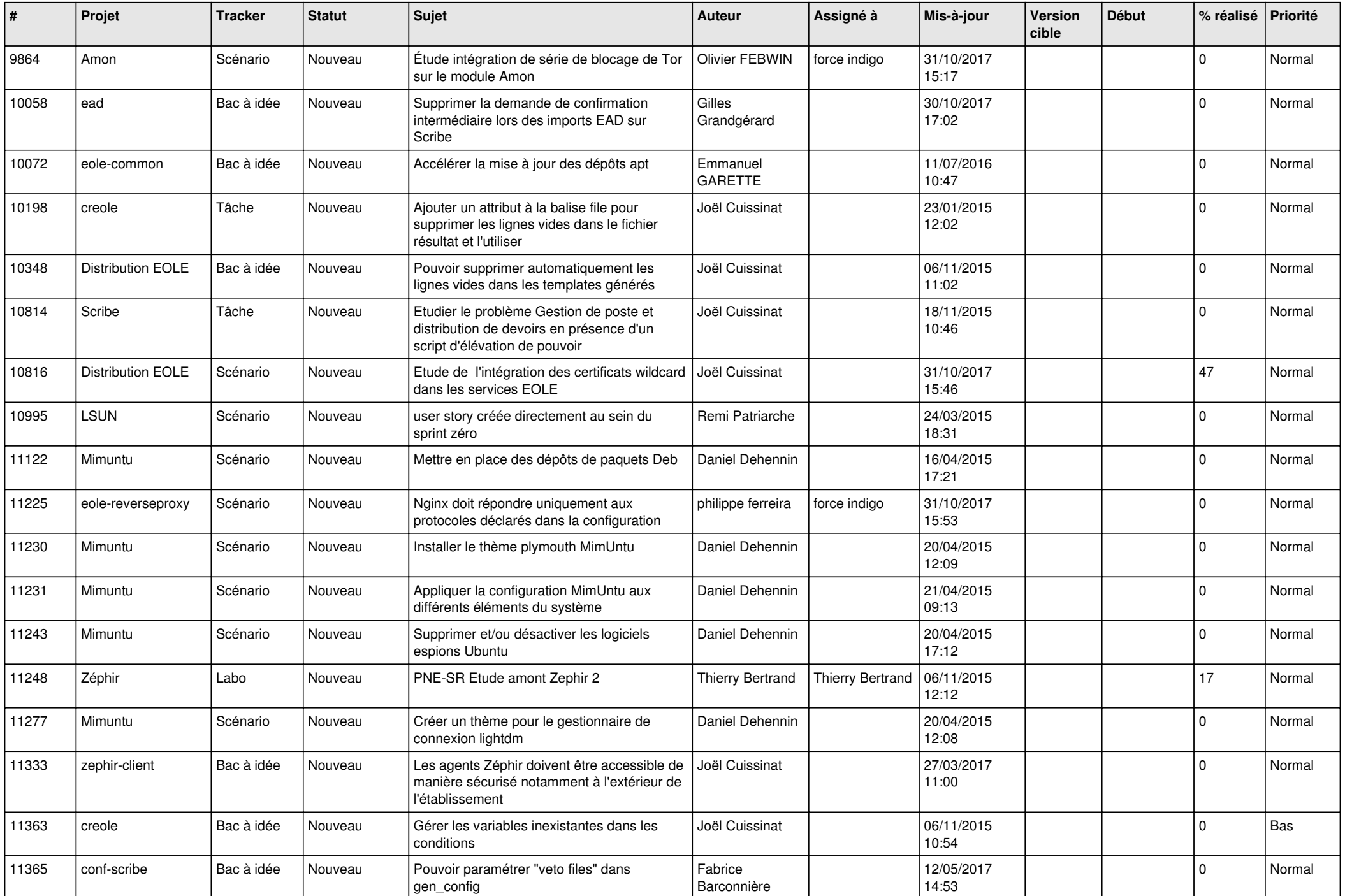

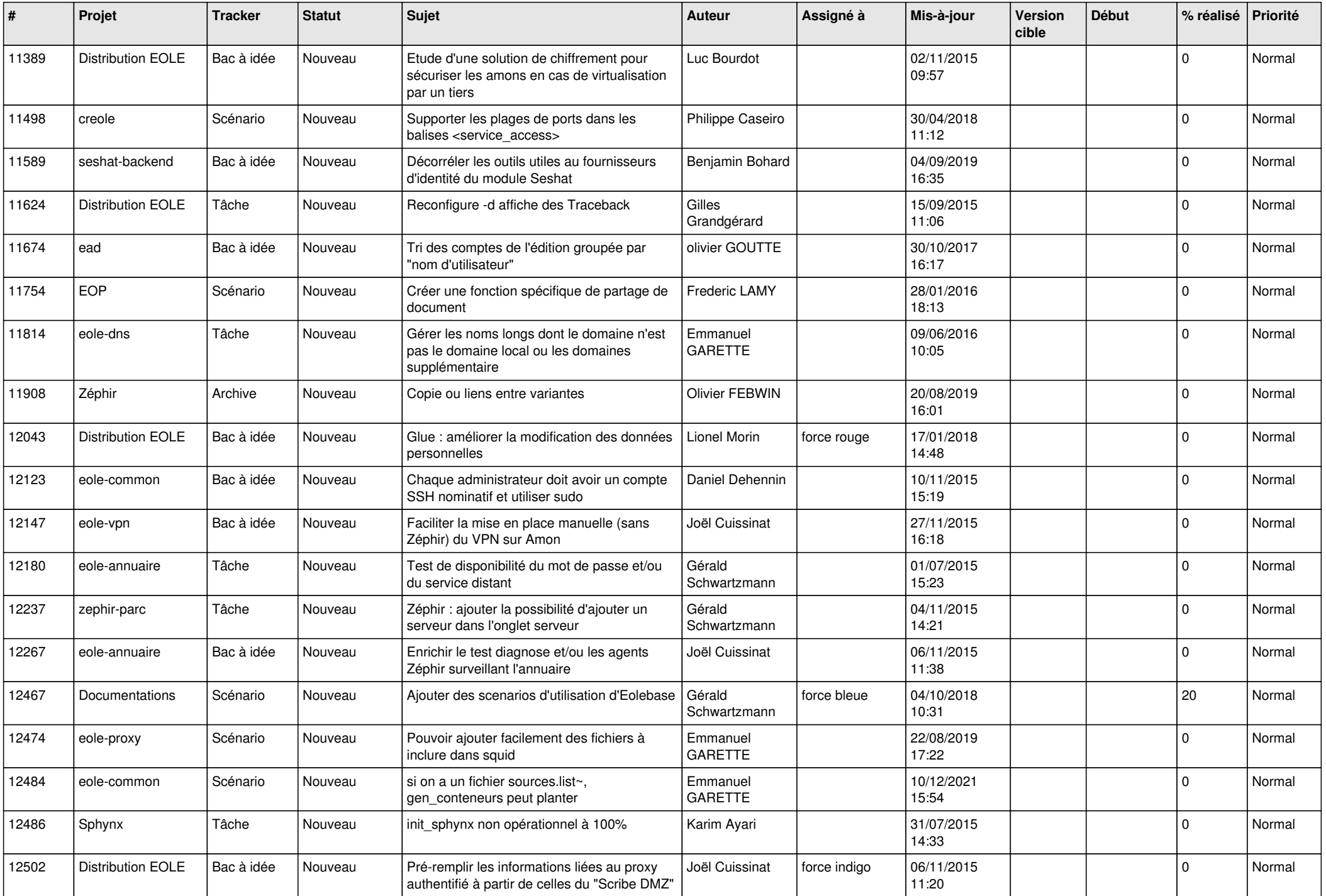

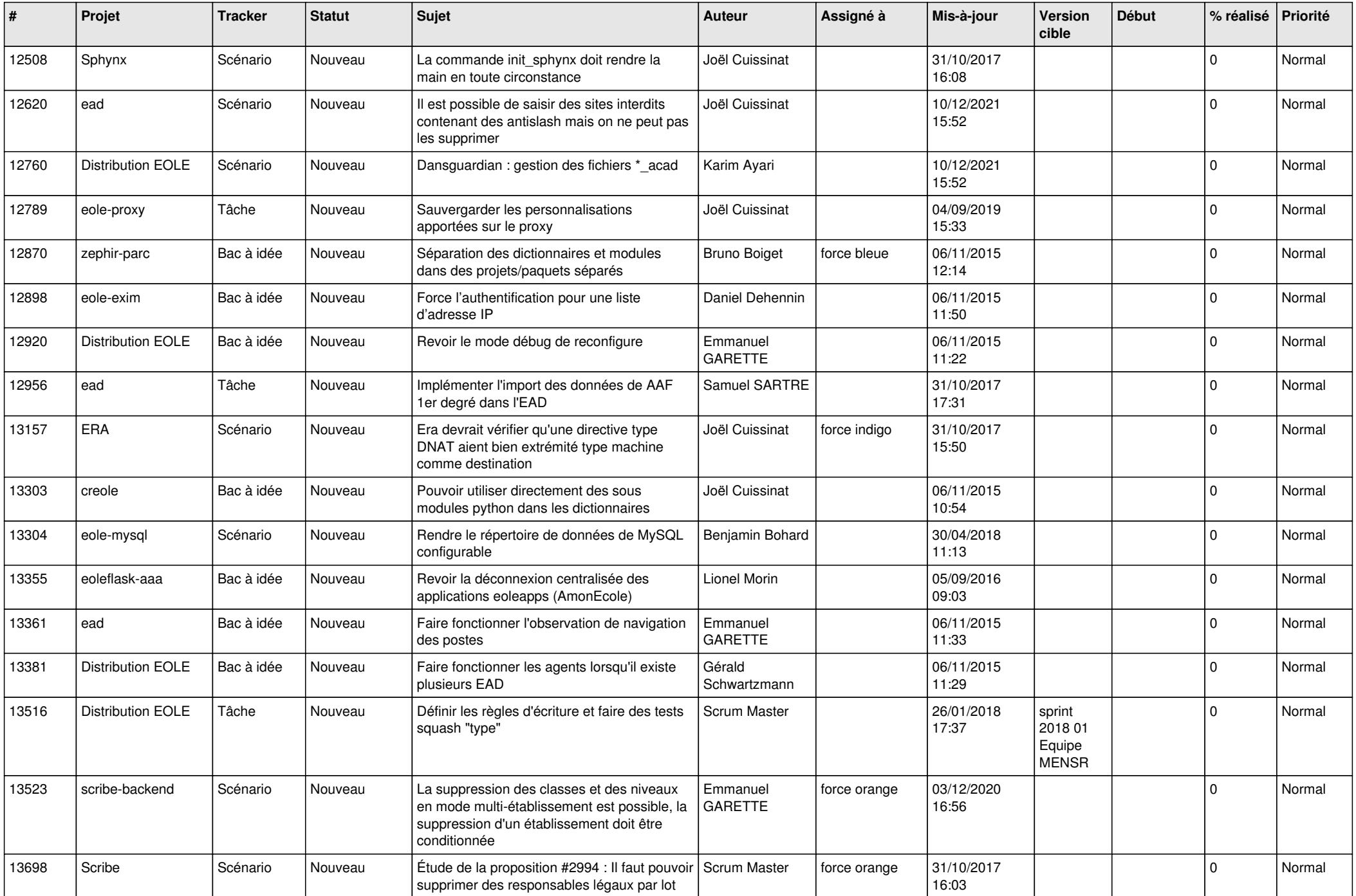

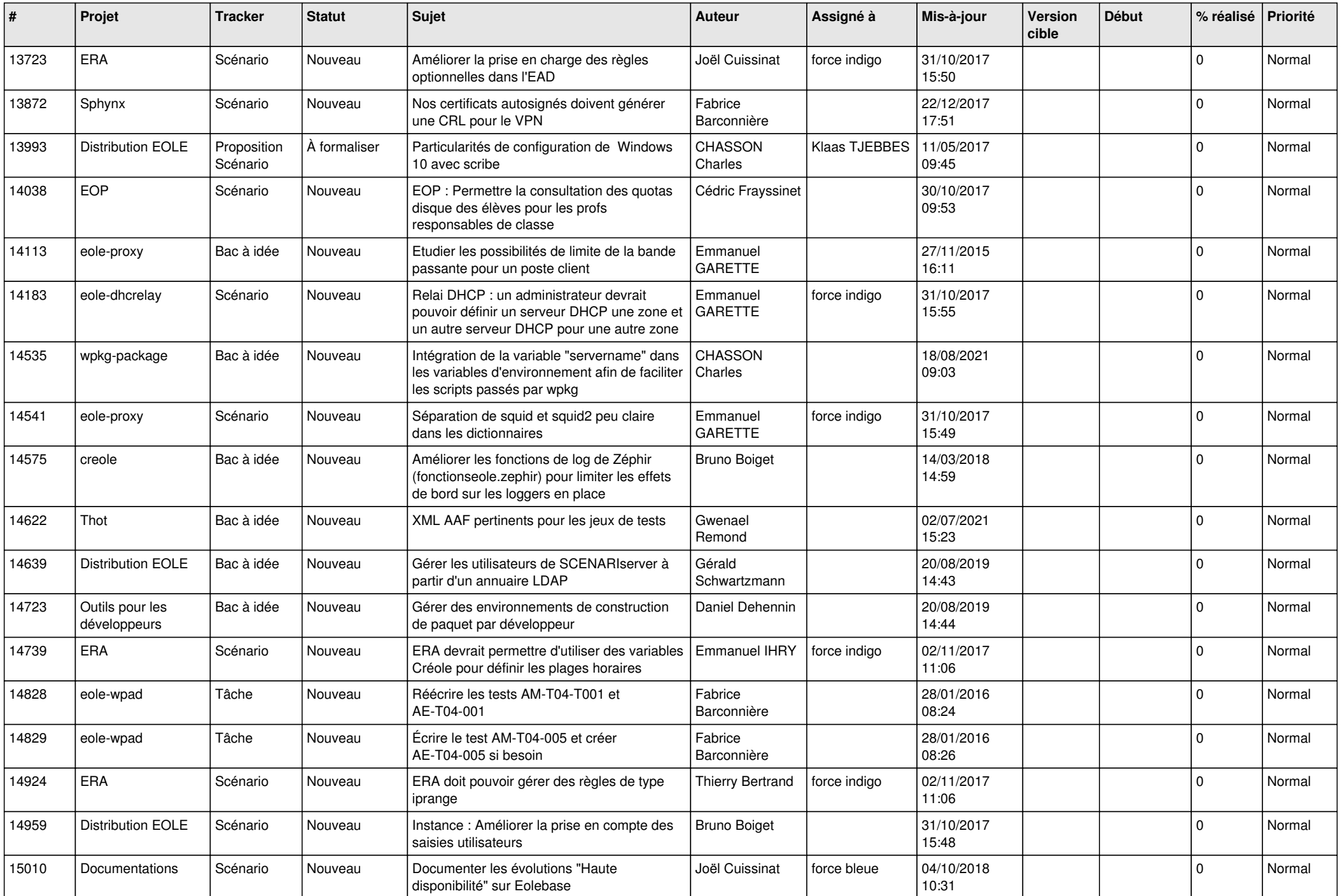

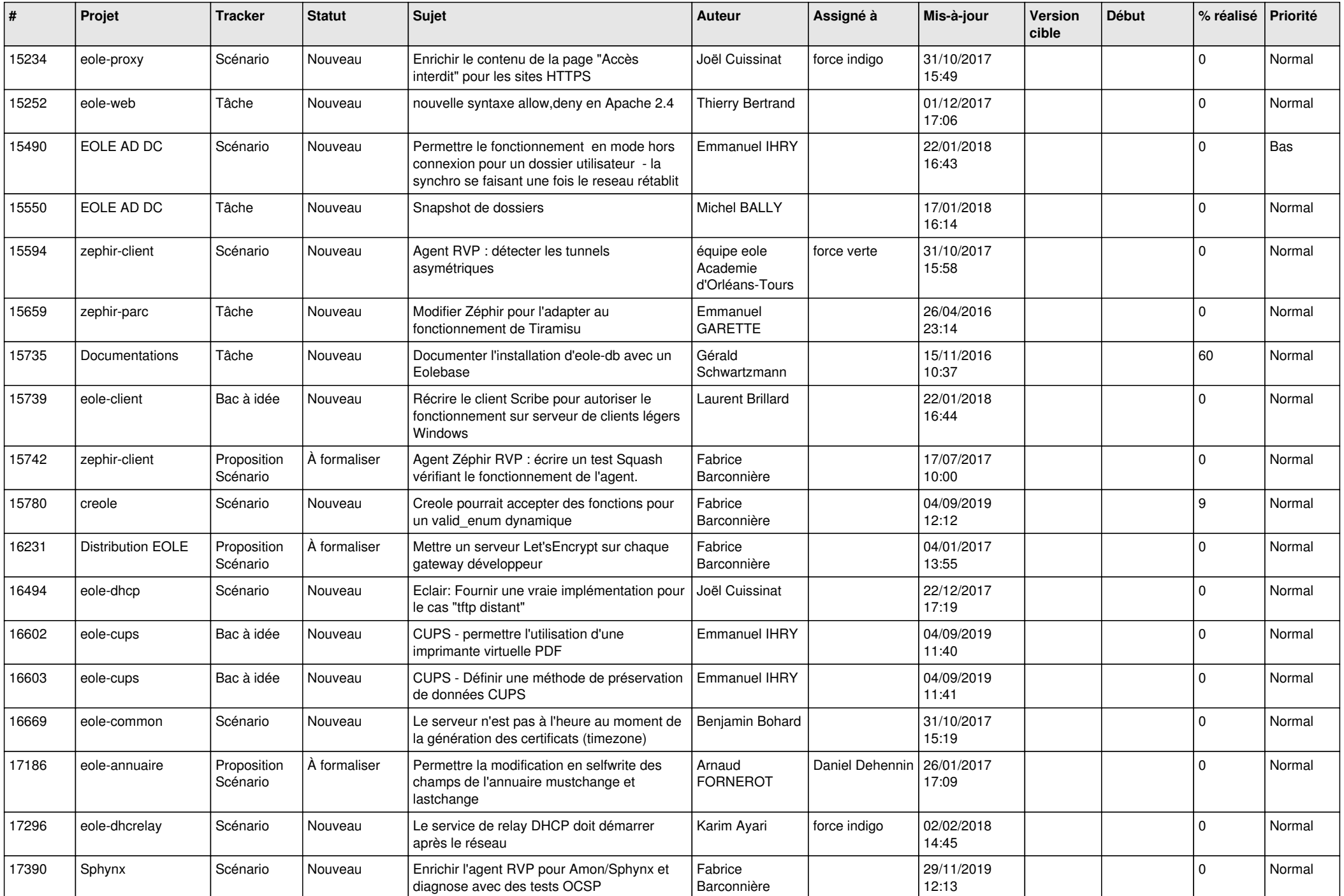

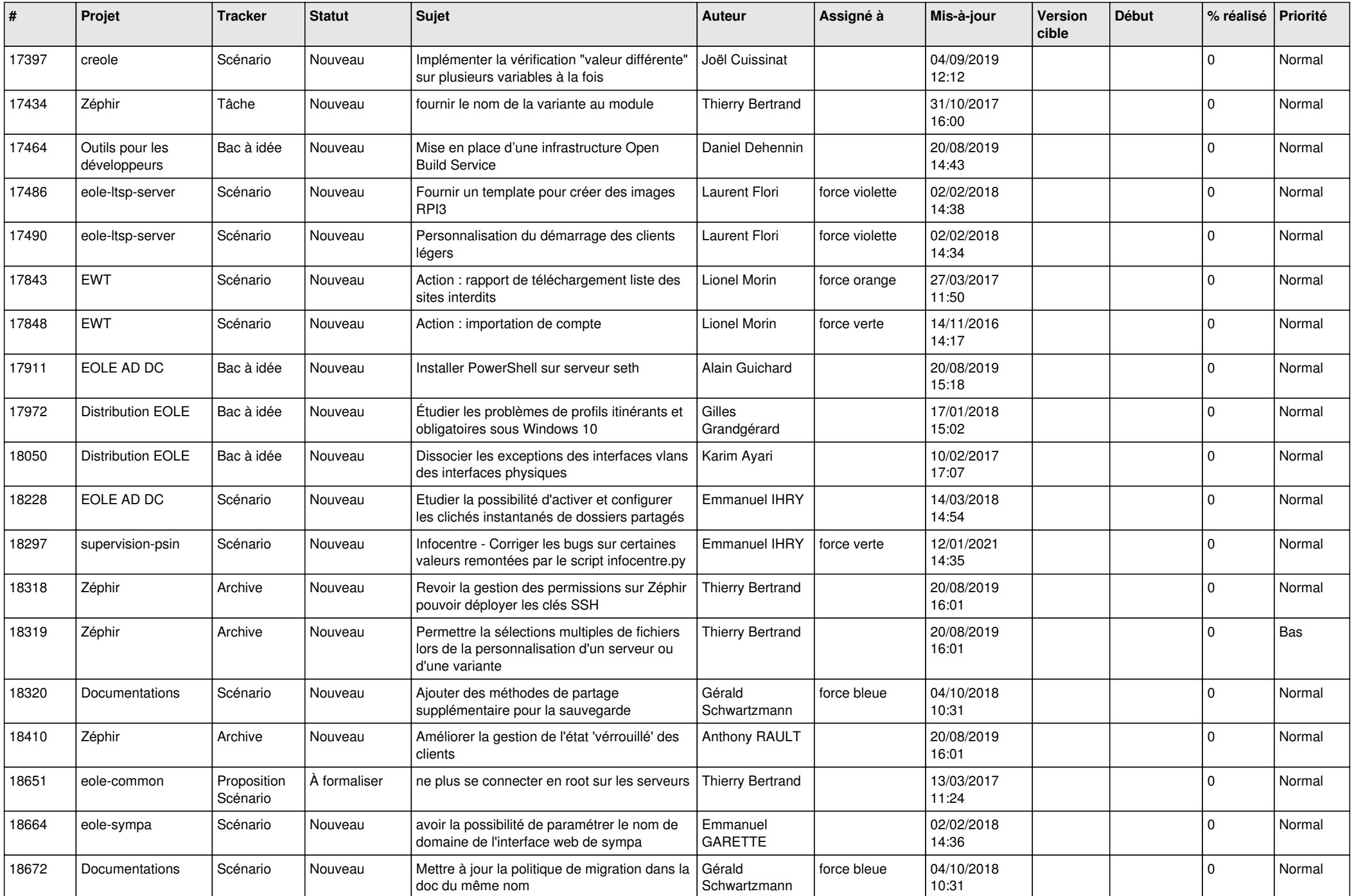

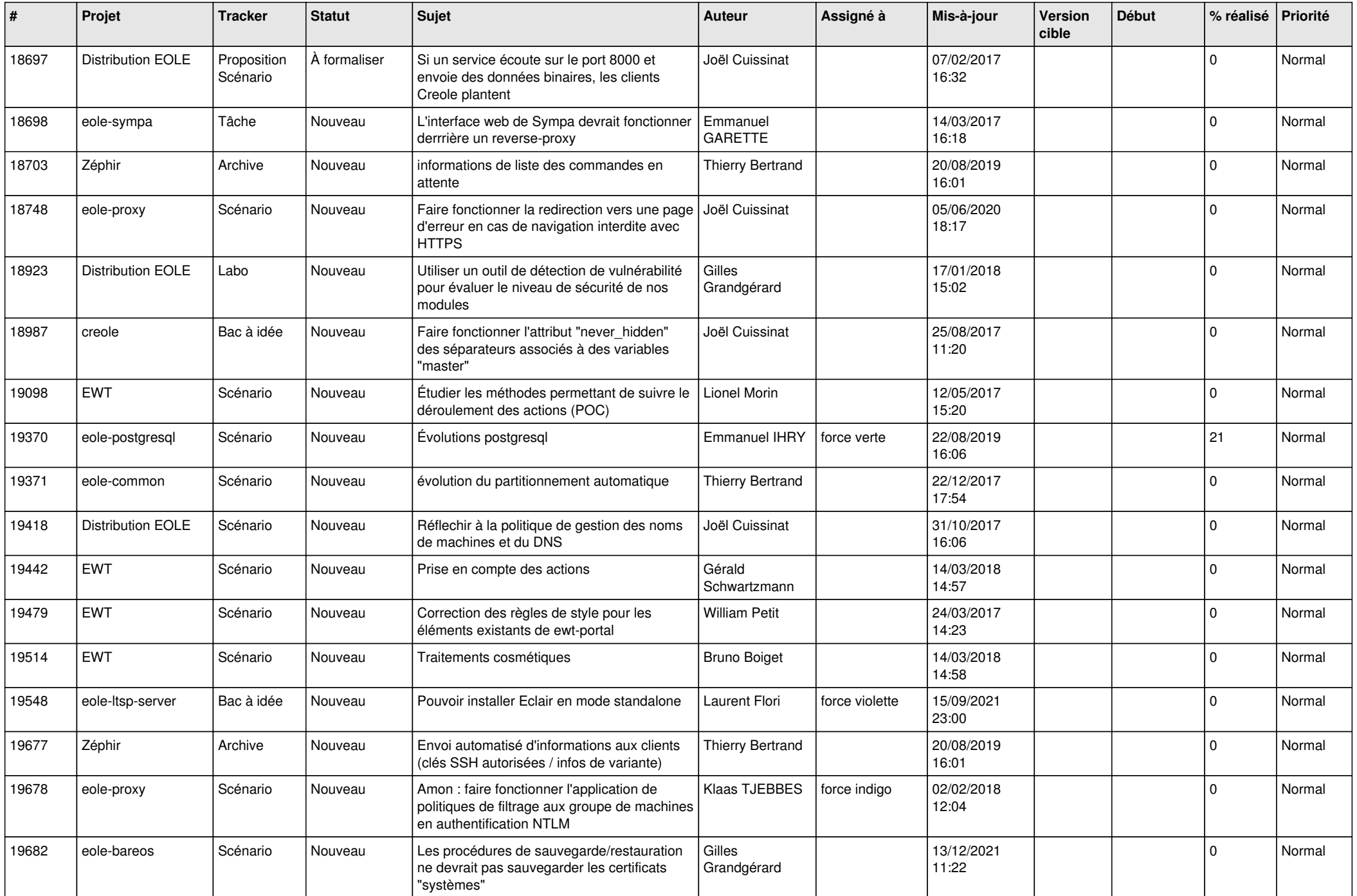

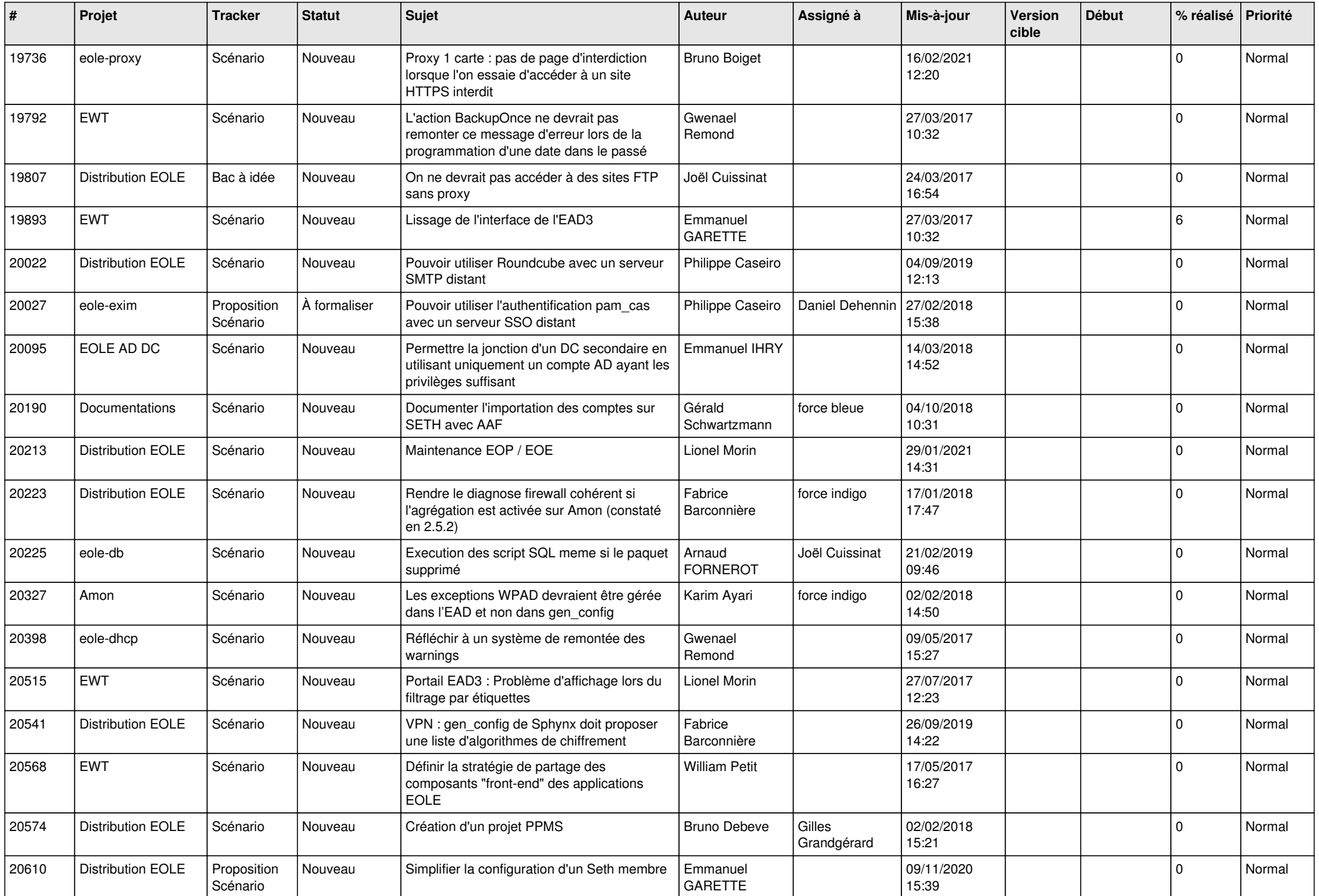

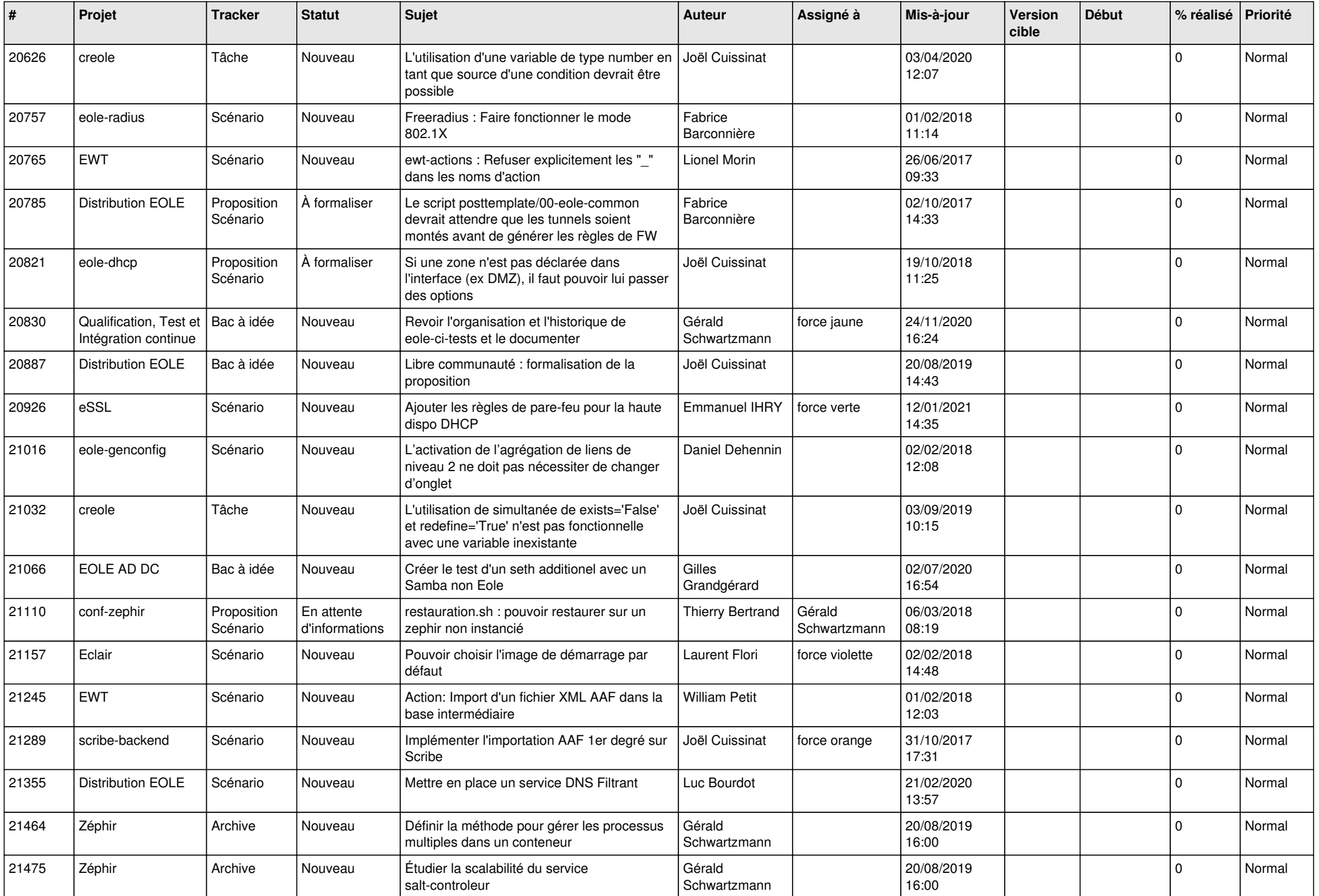

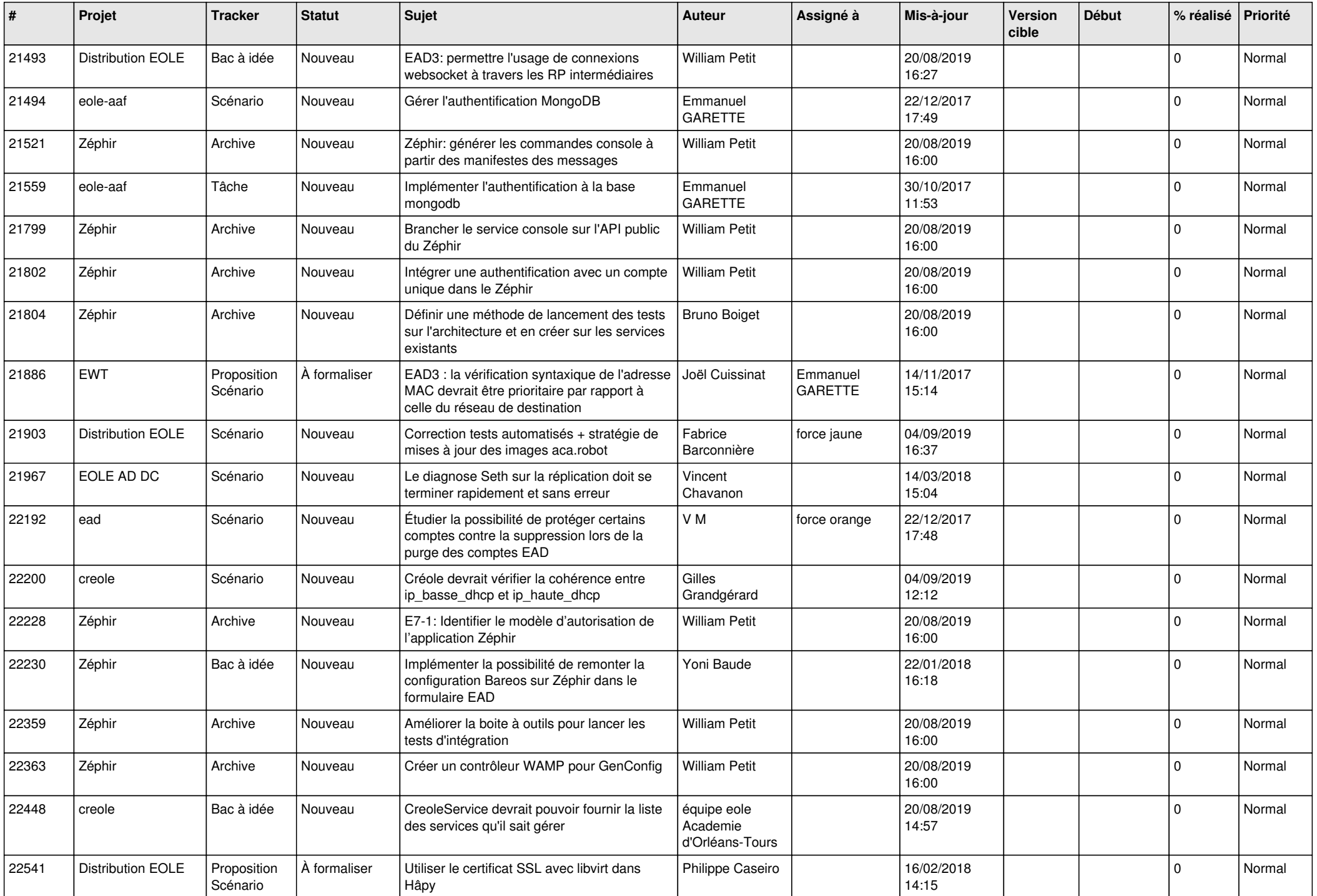

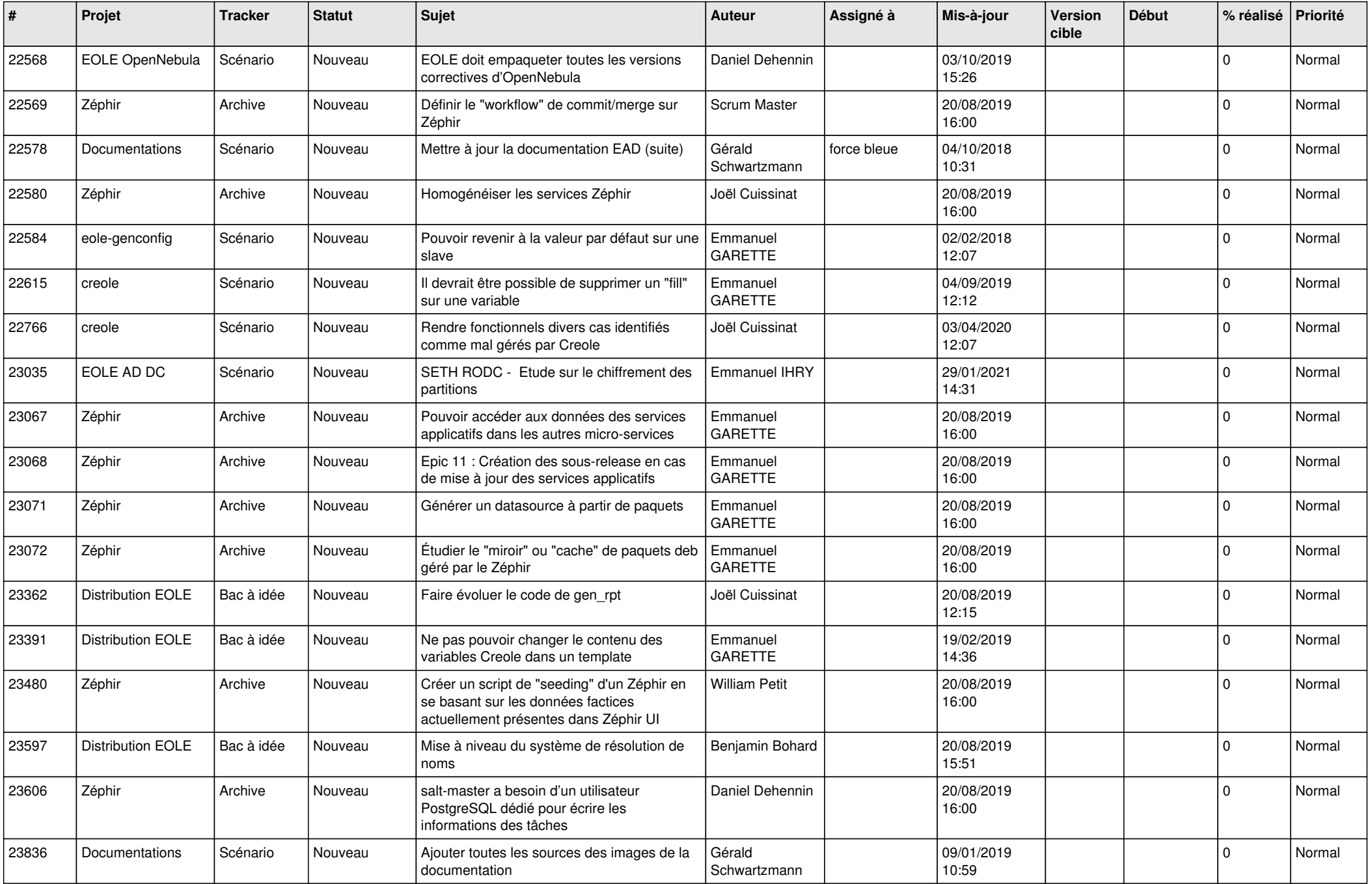

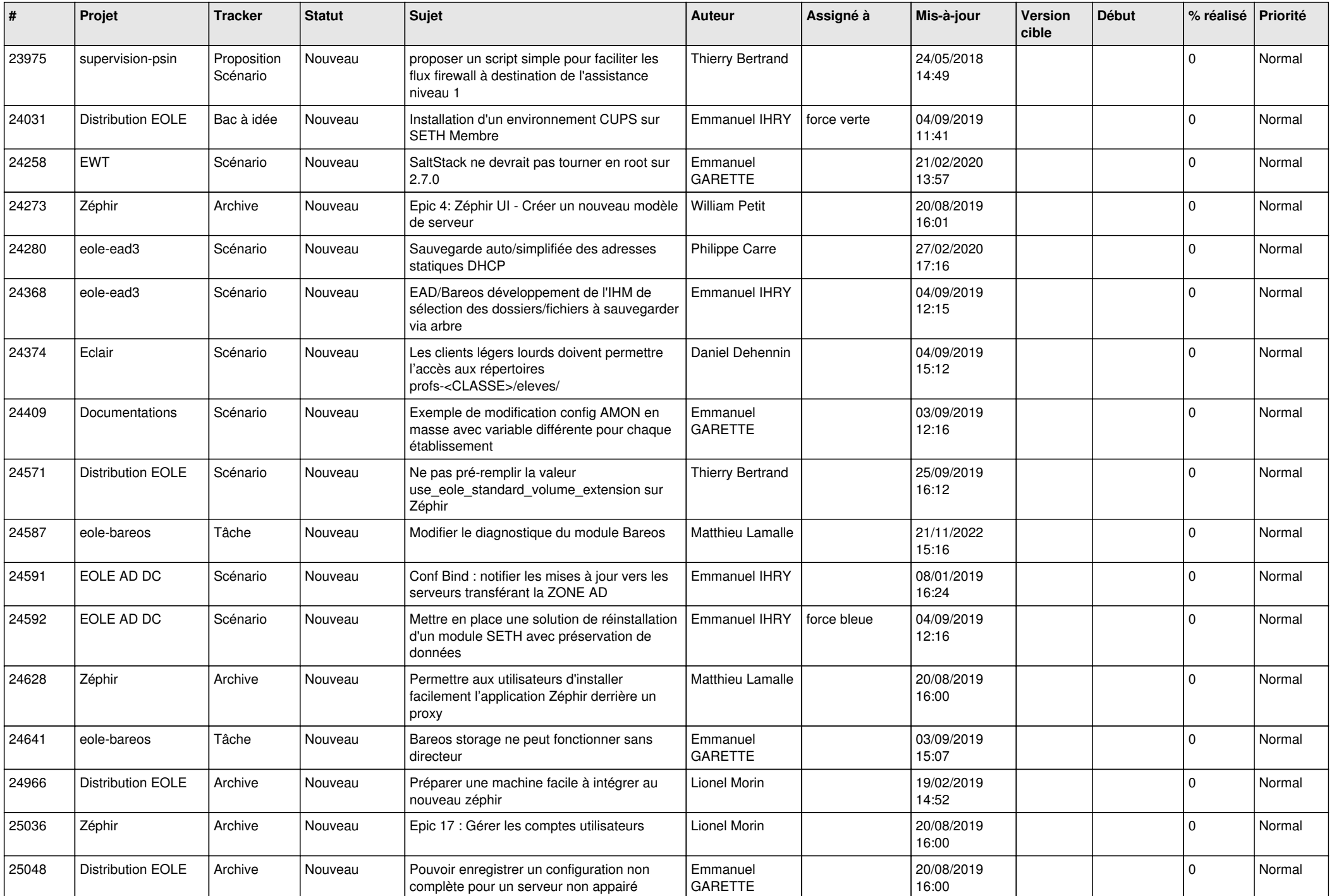

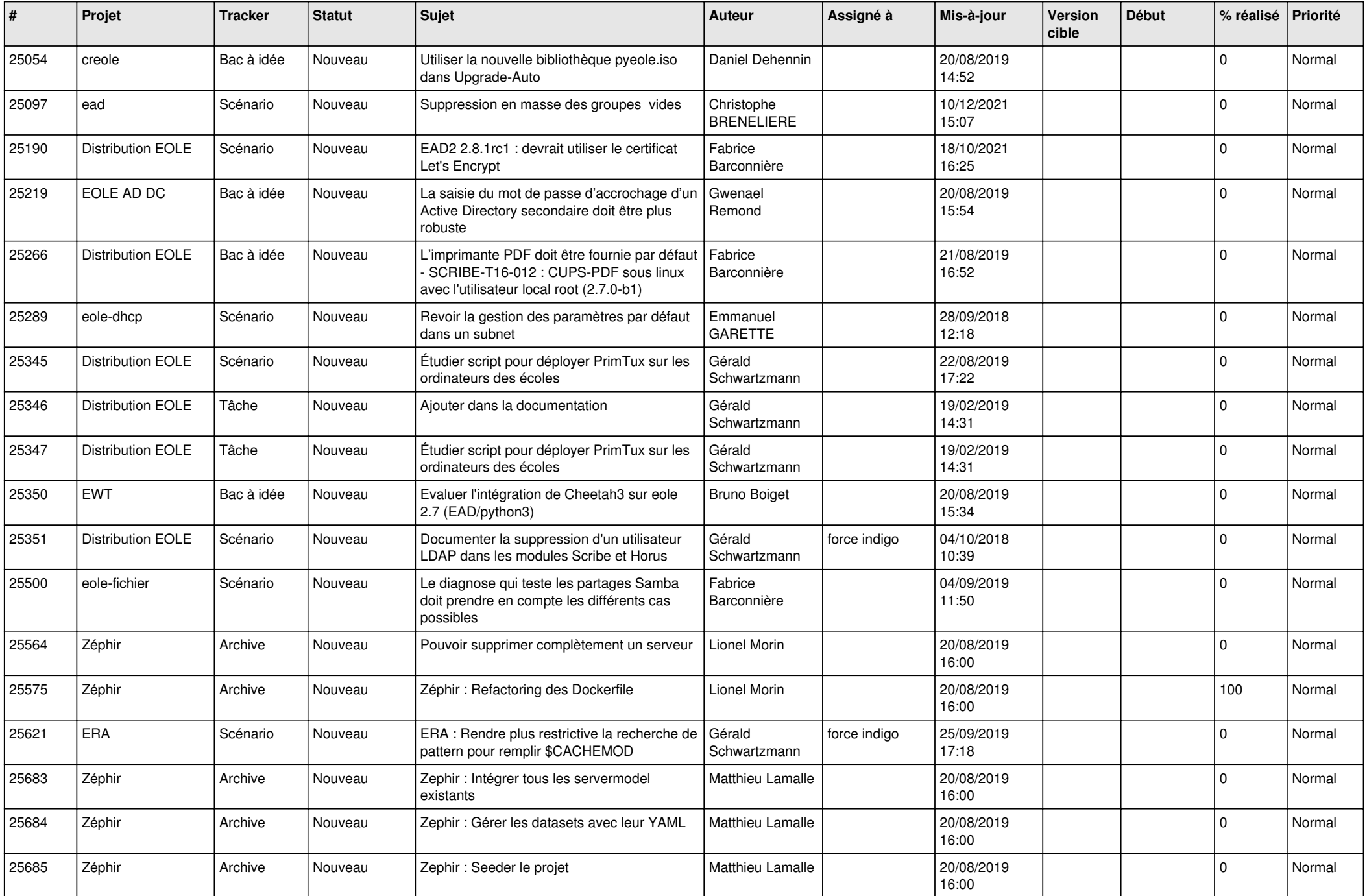

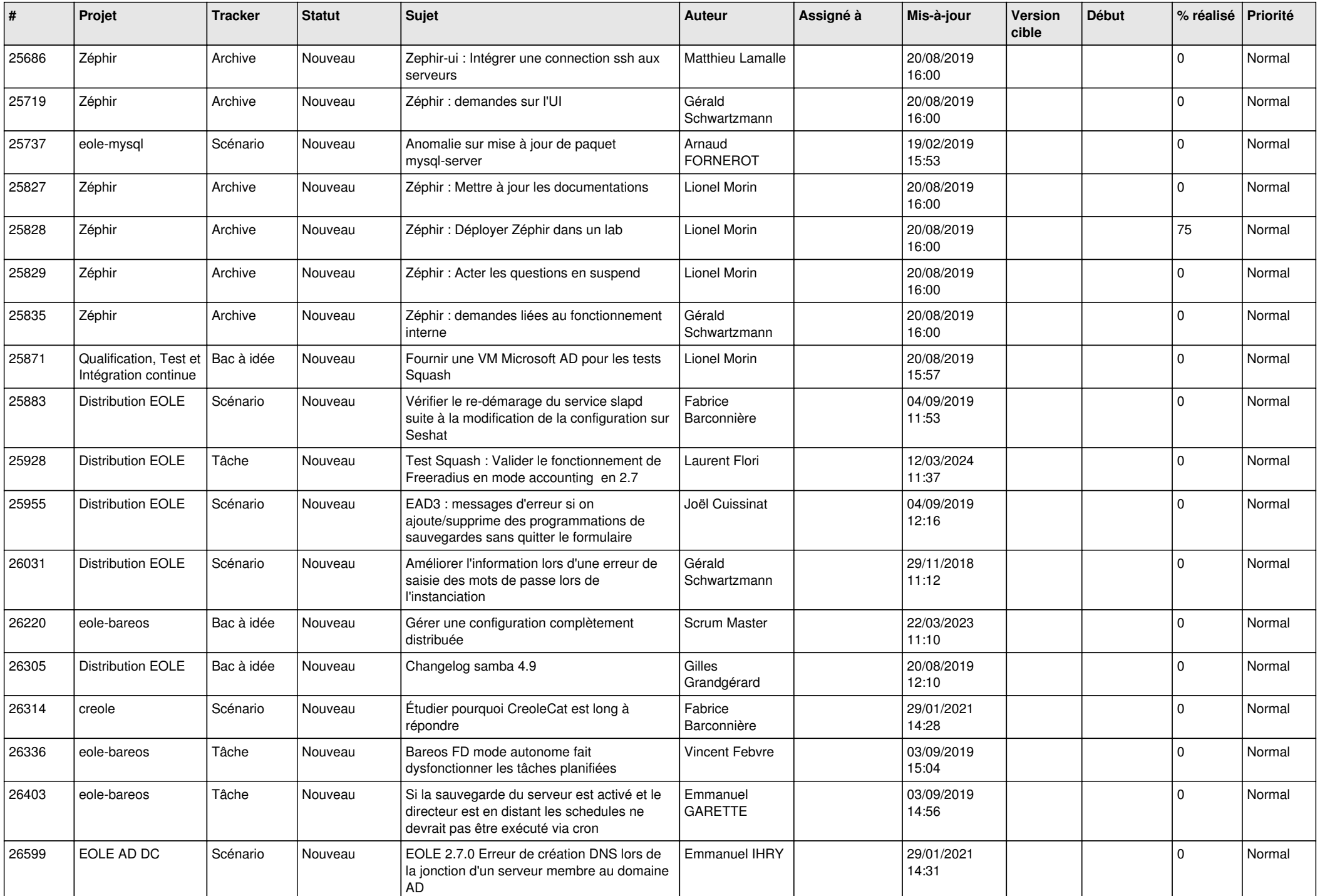

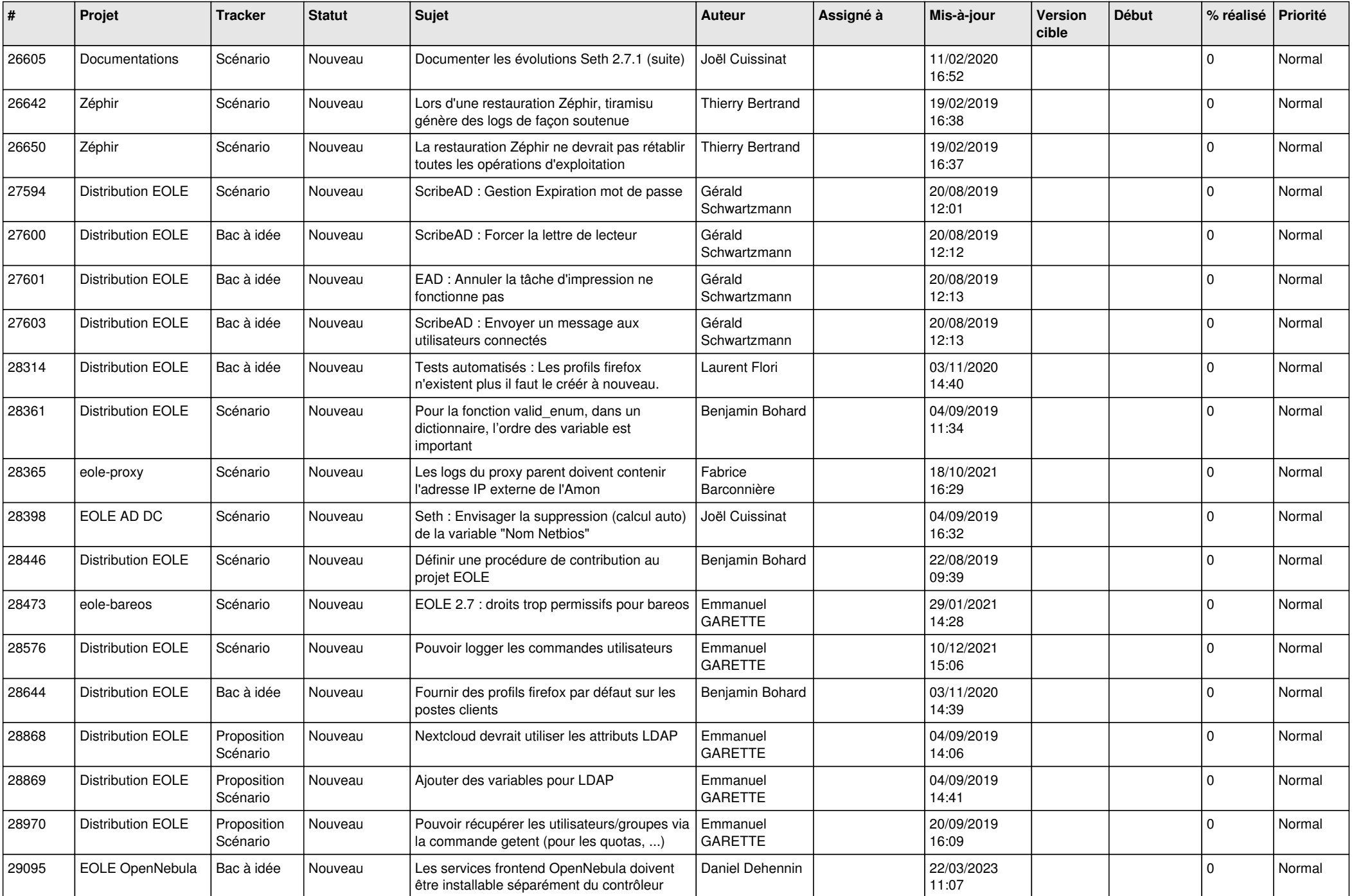

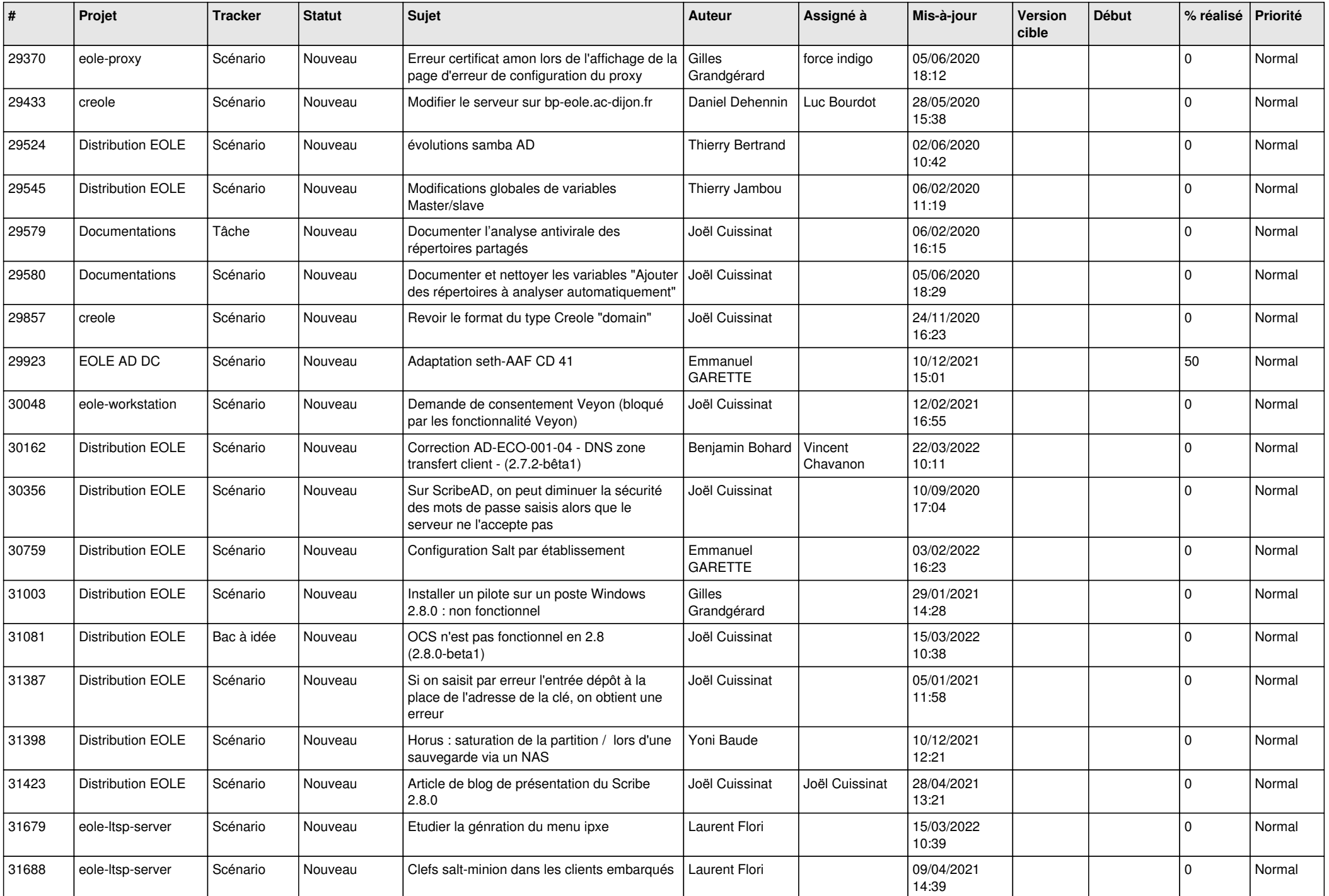

![](_page_20_Picture_543.jpeg)

![](_page_21_Picture_534.jpeg)

![](_page_22_Picture_535.jpeg)

![](_page_23_Picture_537.jpeg)

![](_page_24_Picture_541.jpeg)

![](_page_25_Picture_584.jpeg)

![](_page_26_Picture_606.jpeg)

![](_page_27_Picture_381.jpeg)

**...**